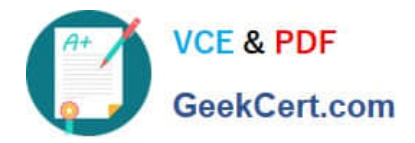

**1Z0-1045-22Q&As**

Oracle Warehouse Management Cloud 2022 Implementation Professional

# **Pass Oracle 1Z0-1045-22 Exam with 100% Guarantee**

Free Download Real Questions & Answers **PDF** and **VCE** file from:

**https://www.geekcert.com/1z0-1045-22.html**

## 100% Passing Guarantee 100% Money Back Assurance

Following Questions and Answers are all new published by Oracle Official Exam Center

**Colonization** Download After Purchase

- **@ 100% Money Back Guarantee**
- **63 365 Days Free Update**
- 800,000+ Satisfied Customers

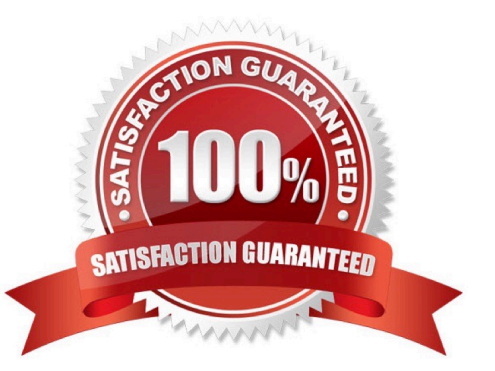

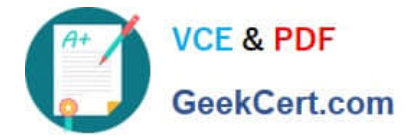

#### **QUESTION 1**

Which statement is true regarding Replenishment Rules?

- A. Replenishment Rules created at Parent company view can be edited at Child company view.
- B. Replenishment Rules are used for defining Wave Template.
- C. Replenishment Rules are used for Inventory movement between two warehouses.
- D. Replenishment Rules are only editable at the company level in which it was created.

Correct Answer: B

#### **QUESTION 2**

You are the inventory control superuser of a warehouse and need to audit all the cycle count activities done by the operators before they are communicated to the host system from WMS Cloud. You are responsible for the cycle count functionality configuration of the warehouse as well. This warehouse was newly bought by your company. Your company is a 3PL and this new warehouse will be used for a new client of your company. Which four tasks do you need to complete? (Choose four.)

A. Create a Cycle Count RF screen with the parameter auto-approve-mode set to off.

B. Audit the Pending records in the Cycle Count Adjustment screen.

C. Create a Cycle Count RF screen with the parameter auto-approve-mode set to on.

- D. Set the company parameter INVN\_ADJ\_APPROVAL\_REQUIRED to yes for your company.
- E. Set the company parameter INVN\_ADJ\_APPROVAL\_REQUIRED to yes for the company that you are configuring.
- F. Set the facility parameter INVN\_ADJ\_APPROVAL\_REQUIRED to yes for the new warehouse.

Correct Answer: BCDF

#### **QUESTION 3**

You want to wave three orders. Two orders had the same route number in the order header, and the other order didn\\'t have a route number. You want to make sure the orders are assigned to the same load. What should you do or check?

A. Change company parameter WAVE\_ASSIGN\_LOAD to One load per wave

B. Change the Task selection criteria to be configured to assign by load.

C. Add another route number to the third order. As long as they are waved together, they will be assigned to the same load.

D. If they all have the same "Ship to Name" and "Ship to Address 1", they will be assigned to the same load.

Correct Answer: A

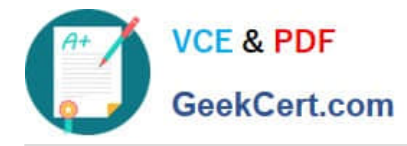

### **QUESTION 4**

Which two REST API actions are supported by Oracle WMS Cloud? (Choose two.)

A. SEND

B. RECEIVE

C. DELETE

D. GET

E. POST

Correct Answer: DE

#### **QUESTION 5**

Select two configurations required to fulfill a Cross Dock order. (Choose two.)

- A. The Replenishment template is required to replenish Cross Dock Order
- B. Wave template should be configured to allocate Cross Dock Order
- C. The Cross Dock Outbound Order type should be defined
- D. IB Shipment Type should be defined for Cross Dock ASN
- E. Module Parameter should be enabled on the RF Receive Screen for receiving Cross Dock ASN

Correct Answer: AD

[1Z0-1045-22 PDF Dumps](https://www.geekcert.com/1z0-1045-22.html) [1Z0-1045-22 VCE Dumps](https://www.geekcert.com/1z0-1045-22.html) [1Z0-1045-22 Study Guide](https://www.geekcert.com/1z0-1045-22.html)